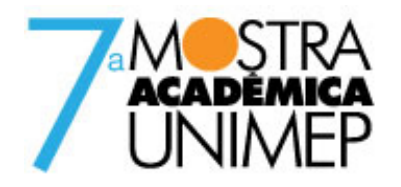

# Tema: CIÊNCIA, TECNOLOGIA E INOVAÇÃO: A universidade e a construção do futuro

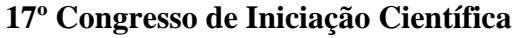

## **APLICAÇÃO DA ENGENHARIA BASEADA EM CONHECIMENTO NA ANÁLISE CINEMÁTICA DE ROBÔS INDUSTRIAIS**

**Autor(es)**

CARLOS ALBERTO DE SOUZA BARROSO

**Orientador(es)**

KLAUS SCHÜTZER

**Apoio Financeiro**

FAPIC/UNIMEP

**1. Introdução**

Nos últimos anos, Sistemas de Engenharias têm sofrido transformações significativas, em que estão deixando de ser um sistema de informação intensivo para se tornar sistema de conhecimento intensivo. Essas mudanças são provenientes do ambiente de projeto da engenharia, devido ao seu alto grau multidiciplinar e a uma alta integração do processo (SAMAR, 2008).

Segundo Weber et al. (2002), atualmente os sistemas de gerenciamento de dados do produto e de gerenciamento do ciclo de vida do produto, fornecem somente infruestrutura para a armazenagem e a movimentação de dados do produto, mas não retém o conhecimento necessário sobre o conteúdo das interrelações dos dados que manipulam.

A representação do conhecimento é um recurso de extrema importância para empresas, somente aquelas empresas que efetivamente adquirem, criam e utilizam o conhecimento conquistará o sucesso no mercado competitivo (SUI;YANG, 2005). Nort (1999) prevê que o conhecimento e seu efetivo uso controlarão o futuro do mercado competitivo. O autor introduz o termo Knowledge Oriented Management que inclui o uso do conhecimento para incrementar e assegurar a eficiência das empresas. Em seu ponto de vista, a geração do conhecimento mudará a qualidade da competição, e também aumentará a competitividade. Desta forma, com a globalização em massa e a melhoria da tecnologia da informação, o conhecimento adquire um aumento de sua importância no mercado.

Neste contexto, Knowledge Based Engineering é uma tecnologia chave para reter a competitividade no mercado. Tal tecnologia permite que as empresas capturem e transfiram o conhecimento e as experiências de seus engenheiros, visando desenvolver a melhor prática de produção, legislação e custos (COOPER, S. et al. 1999). No entanto, Knowledge Based Engineering tem por objetivo a execução de tarefas de engenharia usando o conhecimento que não é normalmente e imediatamente acessível para o projetista ou engenheiro, e tem por objetivo ser acumulado e armazenado para ser usado futuramente, de alguma forma mediada pelo computador. Também é um método de engenharia que representa uma combinação de Programação Orientada a Objetos (OOP), técnicas de Inteligência Artificial (AI) de Projeto Auxiliado por Computador (CAD). Assim sendo, KBE geralmente implica no uso de alguns tipos de sistemas computacionais, tornando-se possível a sua aplicação (PENOYER, J.A., et al. 2000).

Este trabalho tem os seguintes objetivos:

- Fazer uma ampla revisão bibliográfica sobre o tema abordado;
- Adquirir conhecimento necessário para a modelagem matemática da cinemática de robôs industriais;
- Capacitação na ferramenta Expressions do sistema CAD NX5;
- Modelamento de um manipulador de 6 graus de liberdade;

### **3. Desenvolvimento**

Para alcançar os objetivos propostos para o desenvolvimento do projeto, foi necessário fazer primeiramente uma revisão bibliográfica na área da cinemática de manipuladores, e também se capacitar no software Matlab, em que é através do mesmo que será realizado os cálculos para a movimentação do manipulador.

Foi necessário realizar um treinamento no software NX5 para o modelamento do manipulador de 6 graus de liberdade. Em função deste treinamento, foi possível a criação de algumas apostilas sobre técnicas de modelagem em sistema CAD, na qual, auxiliará os monitores da matéria e também futuros membros do Lab.

## **4. Resultado e Discussão**

A seguir será mostrada por meios de tópicos a tarefa desenvolvida no projeto de pesquisa, que empregará o uso do conhecimento CAD e das ferramentas KBE do Unigraphics NX5.

Para primeira etapa da pesquisa, foram utilizandos apenas Expressions, da ferramenta KBE que contém no software Unigraphics NX5.

A intenção dessa tarefa é fazer com que o manipulador escolhido tenha uma flexibilidade que nos permita a sua alteração depois de pronto, mostrando a utilização de KBE.

#### 1 Ferramenta Expressions

O software Unigraphics NX5 proporciona uma ótima interação com o usuário, possibilitando assim um acesso rápido à ferramenta Expressions, na qual esse acesso é realizado através da barra de ferramentas.

A ferramenta Expressions permite ao usuário criar equações matemáticas com alto grau de complexidade.

2 Modelamento do Manipulador

O manipulador escolhido para servir de base para a aplicação dessa metodologia foi um modelo produzido por uma renomada empresa fabricante de robôs industriais, sendo que a utilização desse manipulador é para cargas médias, de 30kg a 60kg. Esse modelo típico de robô industrial possui somente juntas rotacionais e seis DOF, adequando-se, portanto, ao projeto de pesquisa.

3 Montagem do Manipulador

A montagem do Manipulador é importante, pois para aplicar a ferramenta KF é essencial que a montagem respeite todas as relações entre cada uma das peças, para que elas possam se mover posteriormente. Na Figura 1 é ilustrado o conjunto montado.

4 Implementação do modelo Matemático

Para a implementação do modelo matemático do robô manipulador, foi necessário a utilização do software Matlab R2007a, para efetuar o cálculo da matriz jacobiana e também do método de eleminação de Gauss.

Implementação da matriz jacobiana no sistema Matlab

Conforme mencionado anteriormente, foi necessário encontrar o jacobiano de um manipulador para calcular a cinemática do mesmo. A Figura 2 ilustra a construção do programa no software Matlab2007a.

Implementação do Método de eliminação de Gauss

Conforme mencionado anteriormente, é necessário a utilização do método de eliminação de Gauss para se determinar o modelo cinemático inverso do robô. A programação foi realizada no software Matlab 2007a e o mesmo basea-se em um programa já pré construido, na qual serviu de base para este trabalho (GILAT 2008). A Figura 3 ilustra uma parte do programa utilizado para cálcular o método eliminação de Gauss.

## **5. Considerações Finais**

A partir do treinamento realizado no tutorial disponível no software permitiu-se que houvesse uma boa capacitação do bolsista na parte de Modelamento de Sólidos e de uso de Expressions, possibilitando que o aluno colocasse em prática toda a teoria relacionada a KBE, sendo possível comprovar a versatilidade do emprego da ferramenta. No entanto, somente com o treinamento que o bolsista realizou sobre KF no próprio tutorial do software, não foi possível a aplicação do mesmo na pesquisa, devido ao alto grau de complexibilidade da ferramenta, levando em consideração que essa ferramenta é nova e, não há cursos sobre a mesma, em função disto não foi possível realizar a integração os Sistemas Unigraphcs NX5 e o Matlab.

## **Referências Bibliográficas**

SAMAR, A.; PERRY N.; BERNARD A. Processing Knowledge to Support Knowledge-Based Engineering Systems Specificatio, Councurrent Engineering, p. 89-101, 2008.

WEBER, C., WERNER, H.; DEUBEL, T. A Different View on PDM and its Future Potentials, In: Proceeding of the 7th International Design Conference Design, Dubrovnik, Croacia, p. 101-112, 2002.

SUI, L.;YANG,R. Study of Knowledge Sharing and Strategy in Enterprise Knowledge Management. Institute of Electrical and Electronics Engineers, p. 336-340, 2005.

COOPER, S.; FAN, I.; LI, G. Achieving Competitive Advantage through Knowledge Based Engineering. A BEST PRATICE GUIDE, 1999.

PENOYER, J.A., et al. Knowledge based product life cycle systems: principles of integration of KBE and C3P. Computer-Aided Design, p. 311-320, 2000. **Anexos**

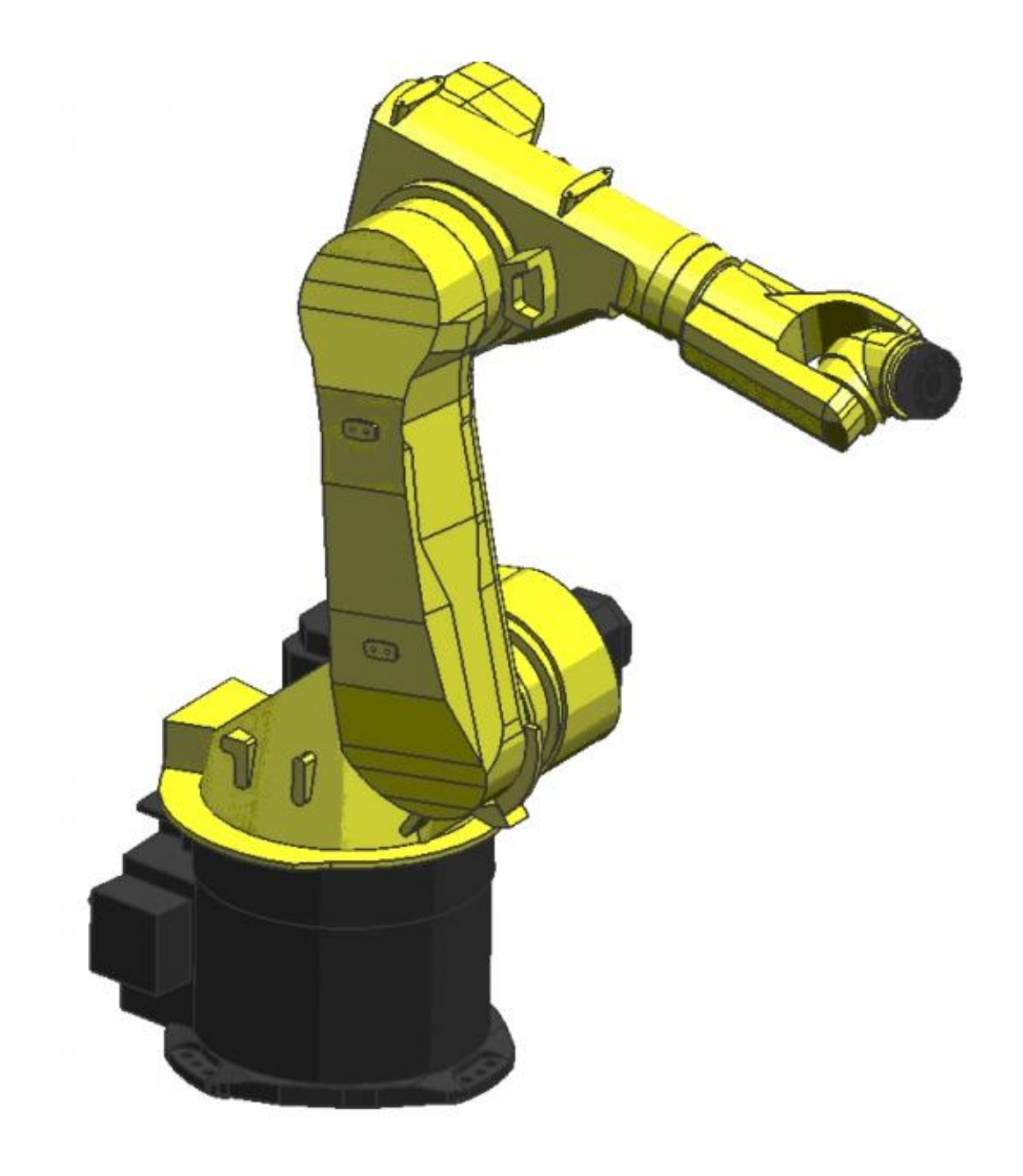

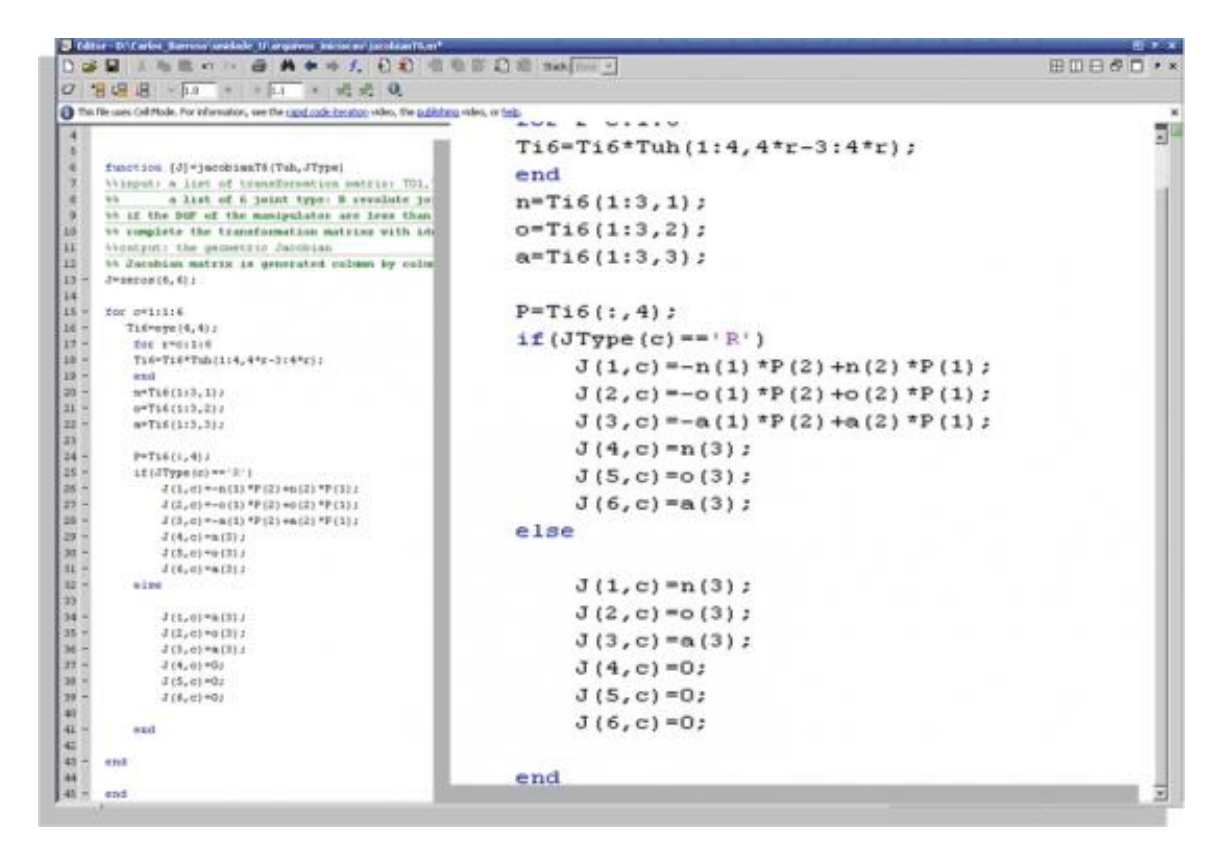

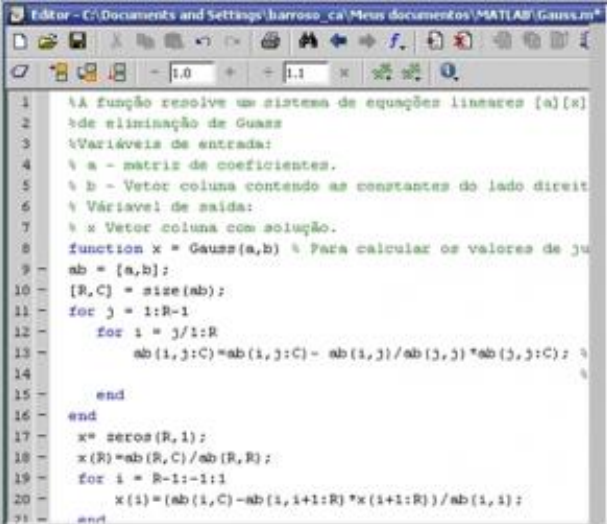

function  $x = Gauss(a, b)$  :  $ab = [a, b]$ ;  $[R, C] = size(ab);$ for  $j = 1:R-1$ for  $i = j/1:R$  $ab(i, j:C) = ab(i, j:C)$ 

## end

end  $x = 2eros(R, 1)$ ;  $x(R) = ab(R, C) / ab(R, R)$ ; for  $i = R-1:-1:1$